# Package 'locStra'

April 12, 2022

Type Package

Title Fast Implementation of (Local) Population Stratification Methods

Version 1.9

Date 2022-04-07

Author Georg Hahn [aut,cre], Sharon M. Lutz [ctb], Christoph Lange [ctb]

Maintainer Georg Hahn <ghahn@hsph.harvard.edu>

#### **Description**

Fast implementations to compute the genetic covariance matrix, the Jaccard similarity matrix, the s-matrix (the weighted Jaccard similarity matrix), and the (classic or robust) genomic relationship matrix of a (dense or sparse) input matrix (see Hahn, Lutz, Hecker, Prokopenko, Cho, Sil-verman, Weiss, and Lange (2020) [<doi:10.1002/gepi.22356>](https://doi.org/10.1002/gepi.22356)). Full support for sparse matrices from the R-package 'Matrix'. Additionally, an implementation of the power method (von Mises iteration) to compute the largest eigenvector of a matrix is included, a function to perform an automated full run of global and local correlations in population stratification data, a function to compute sliding windows, and a function to invert minor alleles and to select those variants/loci exceeding a minimal cutoff value. New functionality in locStra allows one to extract the k leading eigenvectors of the genetic covariance matrix, Jaccard similarity matrix, s-matrix, and genomic relationship matrix via fast PCA without actually computing the similarity matrices. The fast PCA to compute the k leading eigenvectors can now also be run directly from 'bed'+'bim'+'fam' files.

License GPL  $(>= 2)$ 

Imports Rcpp (>= 0.12.13), Rdpack, Matrix, RSpectra, bigsnpr

RdMacros Rdpack

LinkingTo Rcpp, RcppEigen

RoxygenNote 7.1.1

NeedsCompilation yes

Repository CRAN

Date/Publication 2022-04-12 18:52:29 UTC

# <span id="page-1-0"></span>R topics documented:

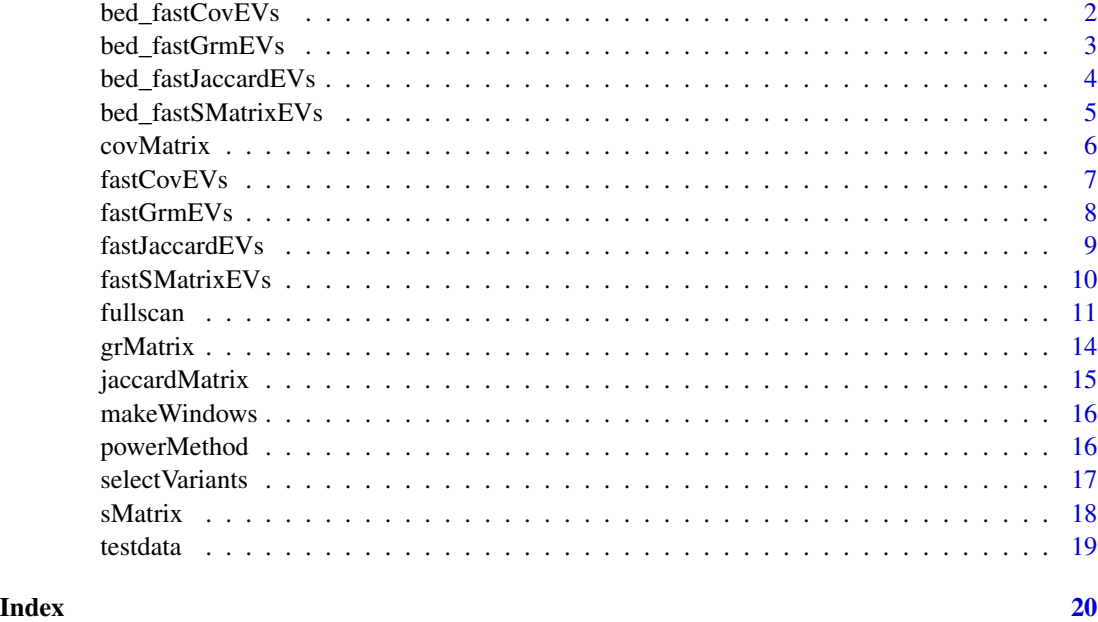

bed\_fastCovEVs *Computation of the k leading eigenvectors of the covariance matrix directly from a bed+bim+fam file.*

# Description

Computation of the k leading eigenvectors of the covariance matrix directly from a bed+bim+fam file.

# Usage

bed\_fastCovEVs(f, k, q = 2)

# Arguments

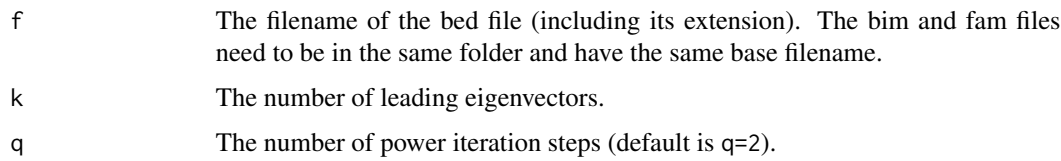

# Value

The k leading eigenvectors of the covariance matrix of m as a column matrix.

# <span id="page-2-0"></span>bed\_fastGrmEVs 3

# References

R Core Team (2014). R: A Language and Environment for Statistical Computing. R Foundation for Stat Comp, Vienna, Austria.

N. Halko, P.G. Martinsson, and J.A. Tropp (2011). Finding Structure with Randomness: Probabilistic Algorithms for Constructing Approximate Matrix Decompositions. SIAM Review: 53(2), pp. 217–288.

F. Prive, M. Blum, H. Aschard, B.J. Vilhjalmsson (2022). bigsnpr: Analysis of Massive SNP Arrays. https://cran.r-project.org/package=bigsnpr

# Examples

require(locStra)

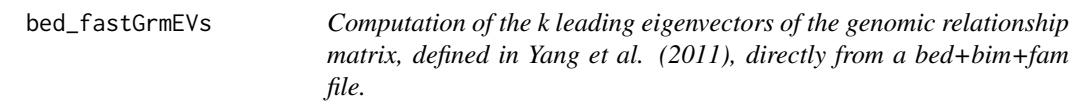

### Description

Computation of the k leading eigenvectors of the genomic relationship matrix, defined in Yang et al. (2011), directly from a bed+bim+fam file.

# Usage

```
bed_fastGrmEVs(f, k, robust = TRUE, q = 2)
```
# Arguments

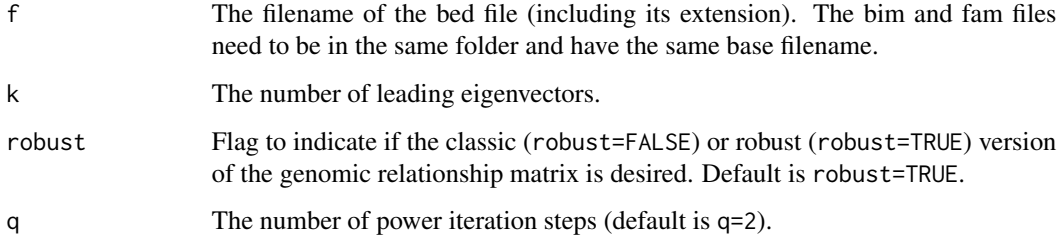

#### Value

The k leading eigenvectors of the genomic relationship matrix of m as a column matrix.

<span id="page-3-0"></span>Yang J, Lee SH, Goddard ME, Visscher PM (2011). GCTA: a tool for genome-wide complex trait analysis. Am J Hum Genet, 88(1):76-82.

N. Halko, P.G. Martinsson, and J.A. Tropp (2011). Finding Structure with Randomness: Probabilistic Algorithms for Constructing Approximate Matrix Decompositions. SIAM Review: 53(2), pp. 217–288.

F. Prive, M. Blum, H. Aschard, B.J. Vilhjalmsson (2022). bigsnpr: Analysis of Massive SNP Arrays. https://cran.r-project.org/package=bigsnpr

#### Examples

require(locStra)

bed\_fastJaccardEVs *Computation of the k leading eigenvectors of the Jaccard similarity matrix directly from a bed+bim+fam file.. Note that this computation is only approximate and does not necessarily coincide with the result obtained by extracting the k leading eigenvectors of the Jaccard matrix computed with the function* jaccardMatrix*.*

# **Description**

Computation of the k leading eigenvectors of the Jaccard similarity matrix directly from a bed+bim+fam file.. Note that this computation is only approximate and does not necessarily coincide with the result obtained by extracting the k leading eigenvectors of the Jaccard matrix computed with the function jaccardMatrix.

#### Usage

```
bed_fastJaccardEVs(f, k, q = 2)
```
# **Arguments**

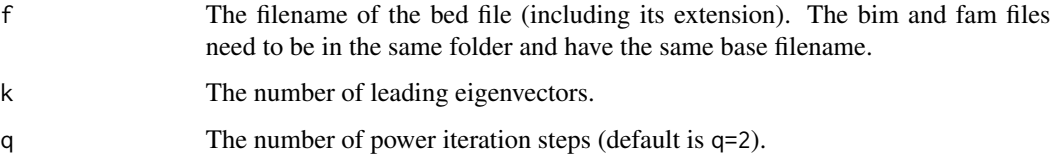

#### Value

The k leading eigenvectors of the Jaccard matrix of m as a column matrix.

<span id="page-4-0"></span>Dmitry Prokopenko, Julian Hecker, Edwin Silverman, Marcello Pagano, Markus Noethen, Christian Dina, Christoph Lange and Heide Fier (2016). Utilizing the Jaccard index to reveal population stratification in sequencing data: a simulation study and an application to the 1000 Genomes Project. Bioinformatics, 32(9):1366-1372.

N. Halko, P.G. Martinsson, and J.A. Tropp (2011). Finding Structure with Randomness: Probabilistic Algorithms for Constructing Approximate Matrix Decompositions. SIAM Review: 53(2), pp. 217–288.

F. Prive, M. Blum, H. Aschard, B.J. Vilhjalmsson (2022). bigsnpr: Analysis of Massive SNP Arrays. https://cran.r-project.org/package=bigsnpr

# Examples

require(locStra)

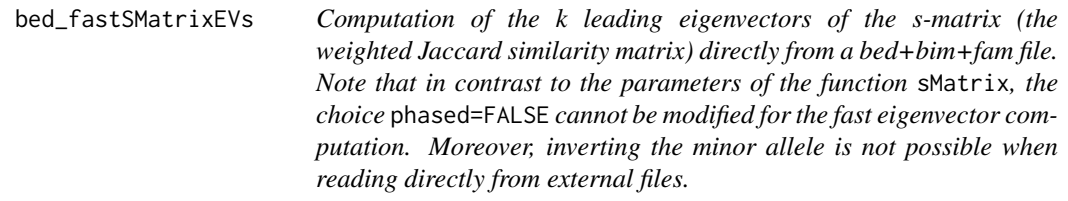

#### Description

Computation of the k leading eigenvectors of the s-matrix (the weighted Jaccard similarity matrix) directly from a bed+bim+fam file. Note that in contrast to the parameters of the function sMatrix, the choice phased=FALSE cannot be modified for the fast eigenvector computation. Moreover, inverting the minor allele is not possible when reading directly from external files.

## Usage

```
bed_fastSMatrixEVs(f, k, Djac = FALSE, q = 2)
```
#### Arguments

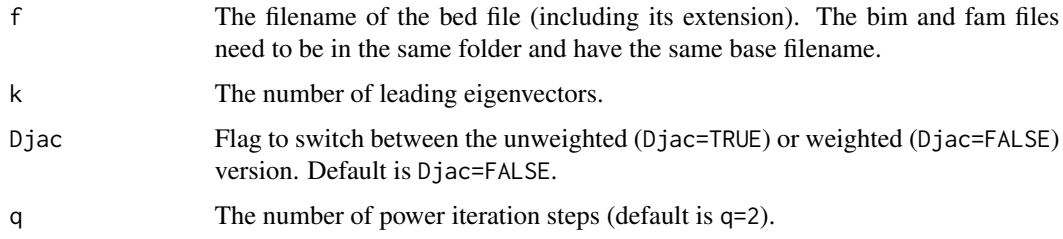

# <span id="page-5-0"></span>Value

The k leading eigenvectors of the s-matrix of m as a column matrix.

# References

Daniel Schlauch (2016). Implementation of the stego algorithm - Similarity Test for Estimating Genetic Outliers. https://github.com/dschlauch/stego

N. Halko, P.G. Martinsson, and J.A. Tropp (2011). Finding Structure with Randomness: Probabilistic Algorithms for Constructing Approximate Matrix Decompositions. SIAM Review: 53(2), pp. 217–288.

F. Prive, M. Blum, H. Aschard, B.J. Vilhjalmsson (2022). bigsnpr: Analysis of Massive SNP Arrays. https://cran.r-project.org/package=bigsnpr

#### Examples

require(locStra)

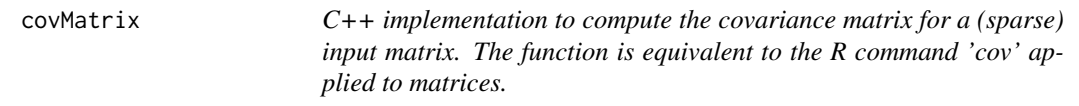

#### Description

C++ implementation to compute the covariance matrix for a (sparse) input matrix. The function is equivalent to the R command 'cov' applied to matrices.

#### Usage

covMatrix(m, useCpp = TRUE, sparse = TRUE)

# Arguments

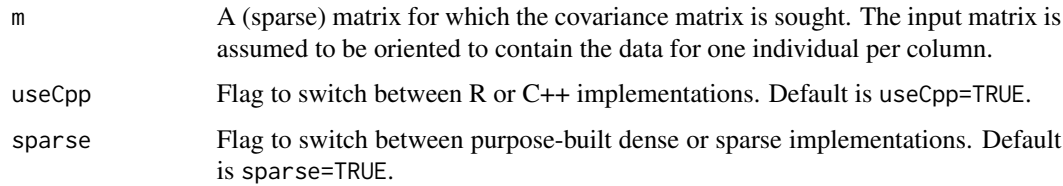

#### Value

The covariance matrix of m.

#### <span id="page-6-0"></span>fastCovEVs 7

# References

R Core Team (2014). R: A Language and Environment for Statistical Computing. R Foundation for Stat Comp, Vienna, Austria.

#### Examples

```
require(locStra)
require(Matrix)
m <- matrix(sample(0:1,15,replace=TRUE),ncol=3)
sparseM <- Matrix(m,sparse=TRUE)
print(covMatrix(sparseM))
```
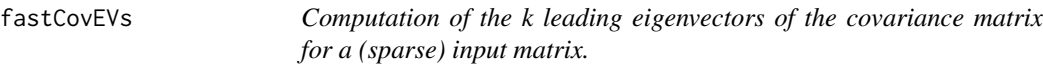

# Description

Computation of the k leading eigenvectors of the covariance matrix for a (sparse) input matrix.

#### Usage

```
fastCovEVs(m, k, useCpp = TRUE, sparse = TRUE, q = 2)
```
#### Arguments

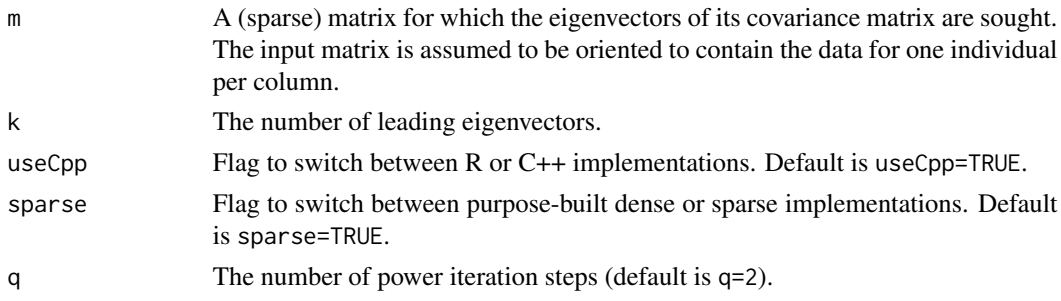

#### Value

The k leading eigenvectors of the covariance matrix of m as a column matrix.

#### References

R Core Team (2014). R: A Language and Environment for Statistical Computing. R Foundation for Stat Comp, Vienna, Austria.

N. Halko, P.G. Martinsson, and J.A. Tropp (2011). Finding Structure with Randomness: Probabilistic Algorithms for Constructing Approximate Matrix Decompositions. SIAM Review: 53(2), pp. 217–288.

#### Examples

```
require(locStra)
require(Matrix)
m <- matrix(sample(0:1,100,replace=TRUE),ncol=5)
sparseM <- Matrix(m,sparse=TRUE)
print(fastCovEVs(sparseM,k=2,useCpp=FALSE))
```
fastGrmEVs *Computation of the k leading eigenvectors of the genomic relationship matrix, defined in Yang et al. (2011), for a (sparse) input matrix.*

# Description

Computation of the k leading eigenvectors of the genomic relationship matrix, defined in Yang et al. (2011), for a (sparse) input matrix.

# Usage

 $fastGrmEVs(m, k, useCpp = TRUE, sparse = TRUE, robust = TRUE, q = 2)$ 

## Arguments

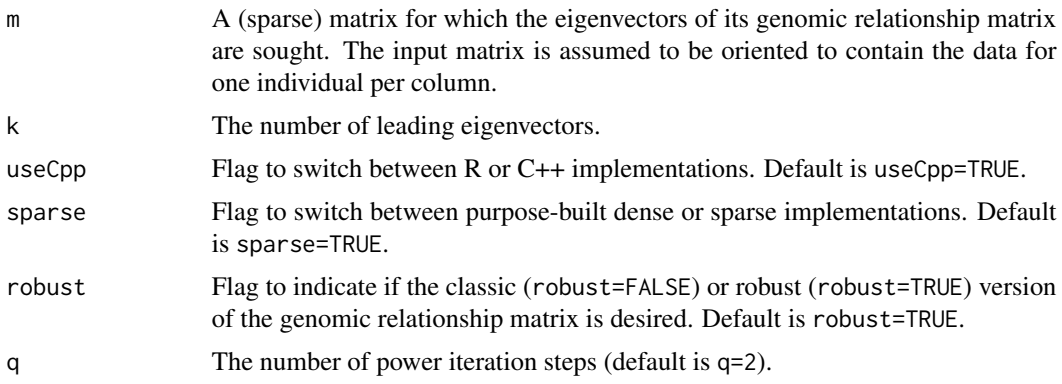

# Value

The k leading eigenvectors of the genomic relationship matrix of m as a column matrix.

#### References

Yang J, Lee SH, Goddard ME, Visscher PM (2011). GCTA: a tool for genome-wide complex trait analysis. Am J Hum Genet, 88(1):76-82.

N. Halko, P.G. Martinsson, and J.A. Tropp (2011). Finding Structure with Randomness: Probabilistic Algorithms for Constructing Approximate Matrix Decompositions. SIAM Review: 53(2), pp. 217–288.

<span id="page-7-0"></span>

# <span id="page-8-0"></span>fastJaccardEVs 9

# Examples

```
require(locStra)
require(Matrix)
m <- matrix(sample(0:1,100,replace=TRUE),ncol=5)
sparseM <- Matrix(m,sparse=TRUE)
print(fastGrmEVs(sparseM,k=2,useCpp=FALSE))
```
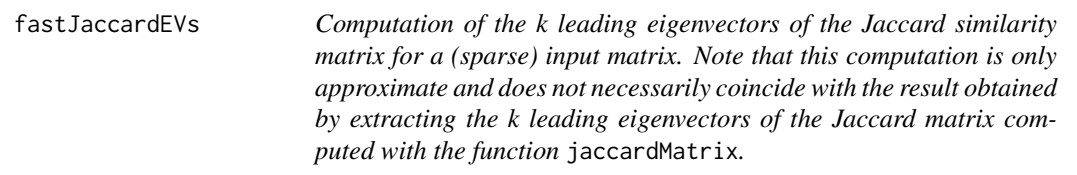

# Description

Computation of the k leading eigenvectors of the Jaccard similarity matrix for a (sparse) input matrix. Note that this computation is only approximate and does not necessarily coincide with the result obtained by extracting the k leading eigenvectors of the Jaccard matrix computed with the function jaccardMatrix.

#### Usage

```
fastJaccardEVs(m, k, useCpp = TRUE, sparse = TRUE, q = 2)
```
# Arguments

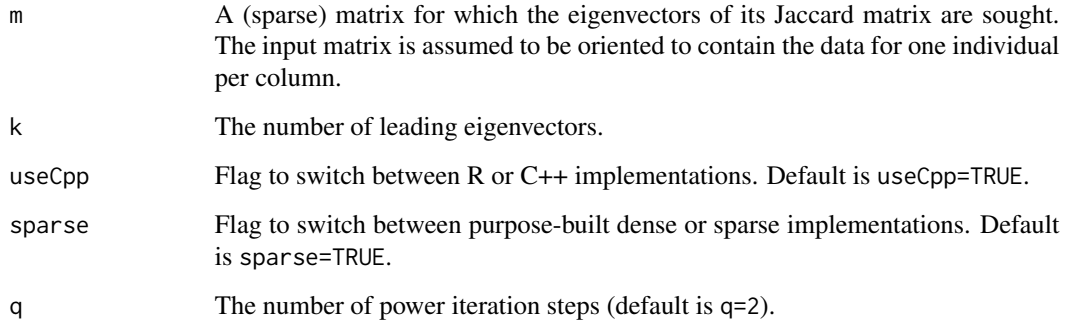

# Value

The k leading eigenvectors of the Jaccard matrix of m as a column matrix.

Dmitry Prokopenko, Julian Hecker, Edwin Silverman, Marcello Pagano, Markus Noethen, Christian Dina, Christoph Lange and Heide Fier (2016). Utilizing the Jaccard index to reveal population stratification in sequencing data: a simulation study and an application to the 1000 Genomes Project. Bioinformatics, 32(9):1366-1372.

N. Halko, P.G. Martinsson, and J.A. Tropp (2011). Finding Structure with Randomness: Probabilistic Algorithms for Constructing Approximate Matrix Decompositions. SIAM Review: 53(2), pp. 217–288.

### Examples

```
require(locStra)
require(Matrix)
m <- matrix(sample(0:1,100,replace=TRUE),ncol=5)
sparseM <- Matrix(m,sparse=TRUE)
print(fastJaccardEVs(sparseM,k=2,useCpp=FALSE))
```
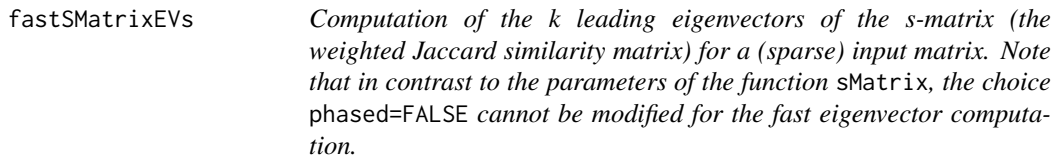

# Description

Computation of the k leading eigenvectors of the s-matrix (the weighted Jaccard similarity matrix) for a (sparse) input matrix. Note that in contrast to the parameters of the function sMatrix, the choice phased=FALSE cannot be modified for the fast eigenvector computation.

# Usage

```
fastSMatrixEVs(m, k, useCpp = TRUE, sparse = TRUE, Djac = FALSE, q = 2)
```
#### Arguments

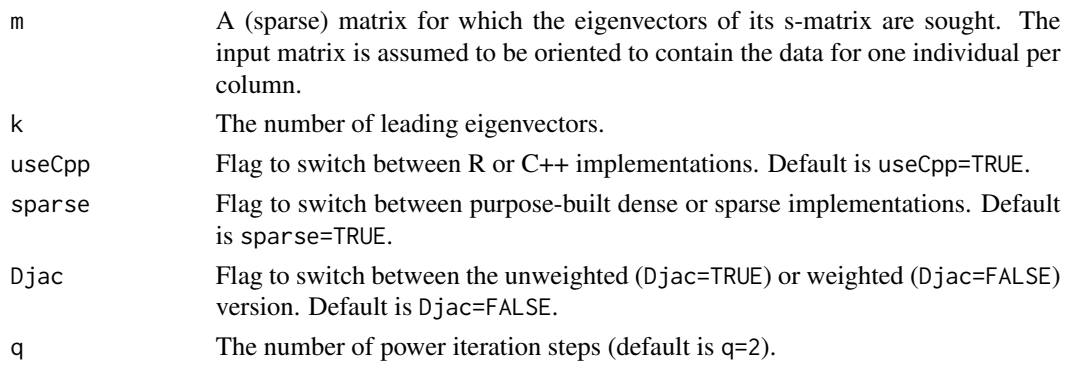

<span id="page-9-0"></span>

#### <span id="page-10-0"></span>fullscan the contract of the contract of the contract of the contract of the contract of the contract of the contract of the contract of the contract of the contract of the contract of the contract of the contract of the c

#### Value

The k leading eigenvectors of the s-matrix of m as a column matrix.

#### References

Daniel Schlauch (2016). Implementation of the stego algorithm - Similarity Test for Estimating Genetic Outliers. https://github.com/dschlauch/stego

N. Halko, P.G. Martinsson, and J.A. Tropp (2011). Finding Structure with Randomness: Probabilistic Algorithms for Constructing Approximate Matrix Decompositions. SIAM Review: 53(2), pp. 217–288.

#### Examples

```
require(locStra)
require(Matrix)
m <- matrix(sample(0:1,100,replace=TRUE),ncol=5)
sparseM <- Matrix(m,sparse=TRUE)
print(fastSMatrixEVs(sparseM,k=2,useCpp=FALSE))
```
fullscan *A full scan of the input data* m *using a collection of windows given by the two-column matrix* windows*. For each window, the data is processed using the function* matrixFunction *(this could be, e.g., the* covMatrix *function), then the processed data is summarized using the function* summaryFunction *(e.g., the largest eigenvector computed with the function* powerMethod*), and finally the global and local summaries are compared using the function* comparisonFunction *(e.g., the vector correlation with R's function* cor*). The function returns a two-column matrix which contains per row the global summary statistics (e.g., the correlation between the global and local eigenvectors) and the local summary statistics (e.g., the correlation between the local eigenvectors of the previous and current windows) for each window.*

#### **Description**

A full scan of the input data m using a collection of windows given by the two-column matrix windows. For each window, the data is processed using the function matrixFunction (this could be, e.g., the covMatrix function), then the processed data is summarized using the function summaryFunction (e.g., the largest eigenvector computed with the function powerMethod), and finally the global and local summaries are compared using the function comparisonFunction (e.g., the vector correlation with  $R$ 's function cor). The function returns a two-column matrix which contains per row the global summary statistics (e.g., the correlation between the global and local eigenvectors) and the local summary statistics (e.g., the correlation between the local eigenvectors of the previous and current windows) for each window.

# Usage

fullscan(m, windows, matrixFunction, summaryFunction, comparisonFunction)

# Arguments

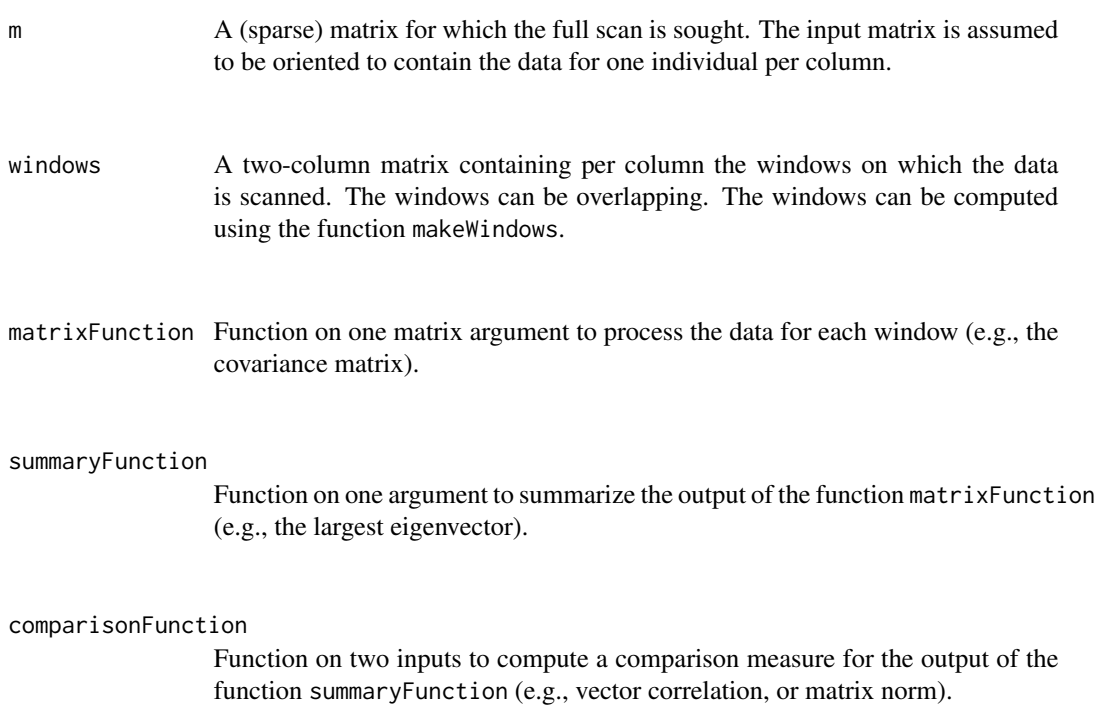

# Value

A two-column matrix containing per row the global and local summary statistics for each window. Plotting the correlation data of the returned matrix gives a figure analogously to the figure shown here, which was generated with the example code below.

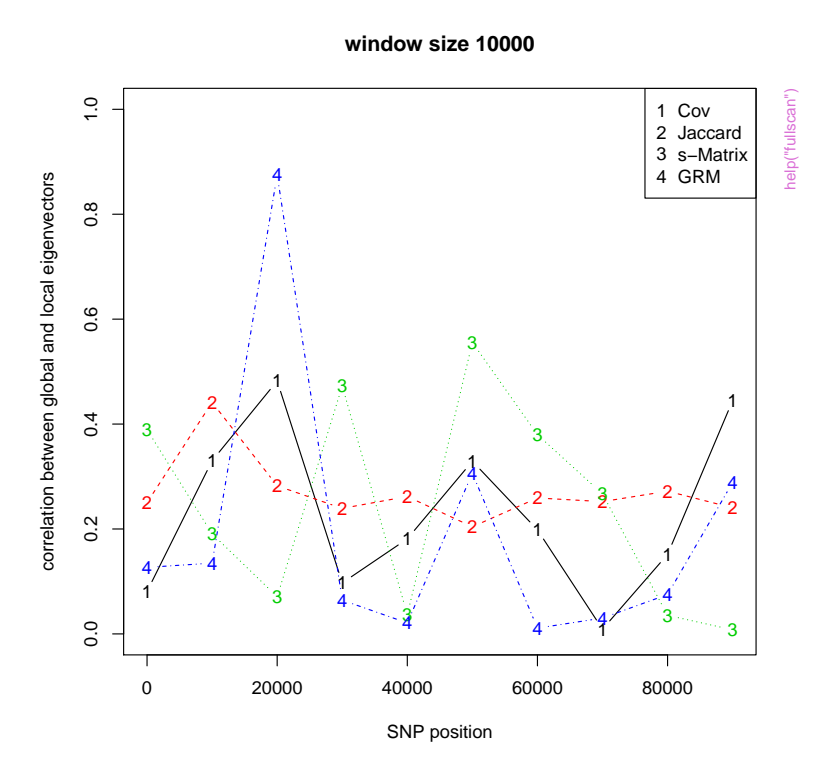

Dmitry Prokopenko, Julian Hecker, Edwin Silverman, Marcello Pagano, Markus Noethen, Christian Dina, Christoph Lange and Heide Fier (2016). Utilizing the Jaccard index to reveal population stratification in sequencing data: a simulation study and an application to the 1000 Genomes Project. Bioinformatics, 32(9):1366-1372.

```
require(locStra)
require(Matrix)
data(testdata)
cor2 <- function(x,y) ifelse(sum(x)==0 | sum(y)==0, 0, cor(x,y))
windowSize <- 10000
w <- makeWindows(nrow(testdata),windowSize,windowSize)
resCov <- fullscan(testdata,w,covMatrix,powerMethod,cor2)
resJac <- fullscan(testdata,w,jaccardMatrix,powerMethod,cor2)
resSMx <- fullscan(testdata,w,sMatrix,powerMethod,cor2)
resGRM <- fullscan(testdata,w,grMatrix,powerMethod,cor2)
resAll <- cbind(resCov[,1], resJac[,1], resSMx[,1], resGRM[,1])
xlabel <- "SNP position"
ylabel <- "correlation between global and local eigenvectors"
mainlabel <- paste("window size",windowSize)
matplot(w[,1],abs(resAll),type="b",xlab=xlabel,ylab=ylabel,ylim=c(0,1),main=mainlabel)
legend("topright",legend=c("Cov","Jaccard","s-Matrix","GRM"),pch=paste(1:ncol(resAll)))
```
<span id="page-13-0"></span>grMatrix *C++ implementation to compute the genomic relationship matrix (grm) for a (sparse) input matrix as defined in Yang et al. (2011).*

# Description

C++ implementation to compute the genomic relationship matrix (grm) for a (sparse) input matrix as defined in Yang et al. (2011).

#### Usage

 $grMatrix(m, useCpp = TRUE, sparse = TRUE, robust = TRUE)$ 

# Arguments

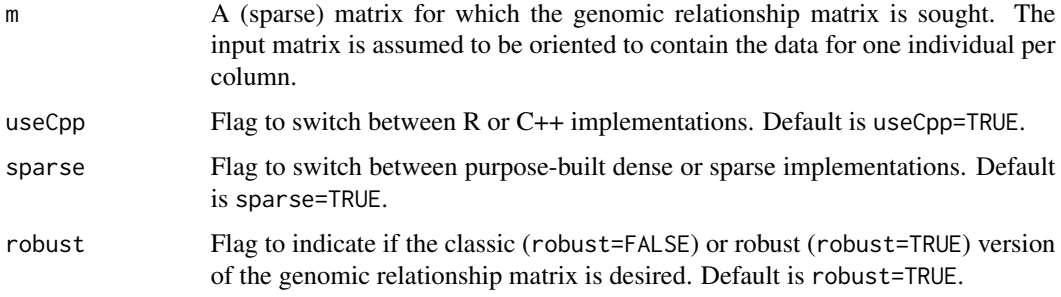

# Value

The genomic relationship matrix of m.

#### References

Yang J, Lee SH, Goddard ME, Visscher PM (2011). GCTA: a tool for genome-wide complex trait analysis. Am J Hum Genet, 88(1):76-82.

```
require(locStra)
require(Matrix)
m <- matrix(sample(0:1,15,replace=TRUE),ncol=3)
sparseM <- Matrix(m,sparse=TRUE)
print(grMatrix(sparseM))
```
<span id="page-14-0"></span>jaccardMatrix *C++ implementation to compute the Jaccard similarity matrix for a (sparse) input matrix.*

# Description

C++ implementation to compute the Jaccard similarity matrix for a (sparse) input matrix.

#### Usage

```
jaccardMatrix(m, useCpp = TRUE, sparse = TRUE)
```
# Arguments

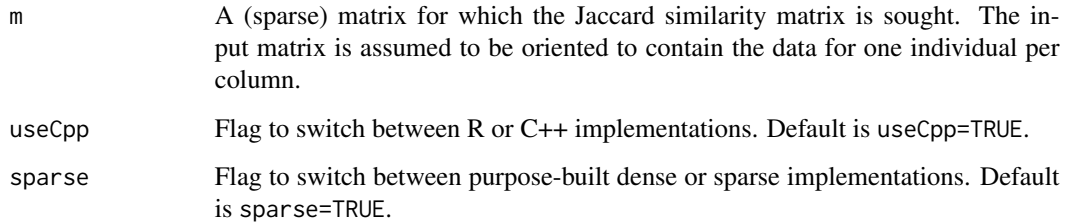

#### Value

The Jaccard matrix of m.

# References

Dmitry Prokopenko, Julian Hecker, Edwin Silverman, Marcello Pagano, Markus Noethen, Christian Dina, Christoph Lange and Heide Fier (2016). Utilizing the Jaccard index to reveal population stratification in sequencing data: a simulation study and an application to the 1000 Genomes Project. Bioinformatics, 32(9):1366-1372.

```
require(locStra)
require(Matrix)
m <- matrix(sample(0:1,15,replace=TRUE),ncol=3)
sparseM <- Matrix(m,sparse=TRUE)
print(jaccardMatrix(sparseM))
```
<span id="page-15-0"></span>makeWindows *Auxiliary function to generate a two-column matrix of windows to be used in the function 'fullscan'.*

#### Description

Auxiliary function to generate a two-column matrix of windows to be used in the function 'fullscan'.

# Usage

```
makeWindows(len, size, offset)
```
# Arguments

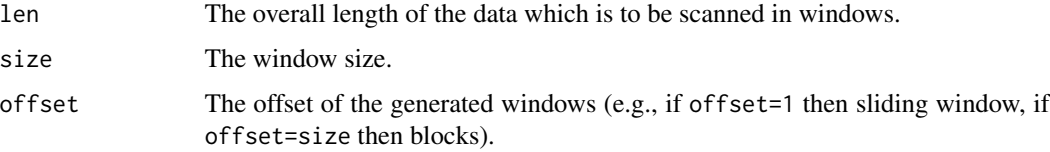

#### Value

A two-column matrix of sliding windows, with one window per row defined through start and end value.

#### Examples

```
require(locStra)
print(makeWindows(100,10,5))
```
powerMethod *C++ implementation of the power method (von Mises iteration) to compute the largest eigenvector of a dense input matrix.*

# Description

C++ implementation of the power method (von Mises iteration) to compute the largest eigenvector of a dense input matrix.

#### Usage

powerMethod(m, initvector = 0)

# <span id="page-16-0"></span>select Variants 17

# Arguments

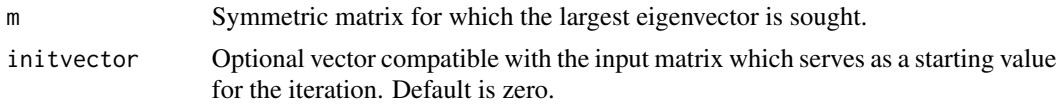

# Value

The largest eigenvector of m.

# References

Richard von Mises and Hilda Pollaczek-Geiringer (1929). Praktische Verfahren der Gleichungsaufloesung. ZAMM Zeitschrift fuer Angewandte Mathematik und Mechanik, 9:152-164.

# Examples

```
require(locStra)
m \leftarrow matrix(1:9,3)print(powerMethod(m))
```
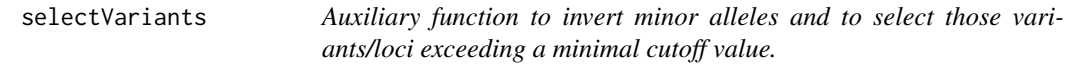

# Description

Auxiliary function to invert minor alleles and to select those variants/loci exceeding a minimal cutoff value.

# Usage

```
selectVariants(m, phased = FALSE, invertMinorAllele = TRUE, minVariants = 0)
```
# Arguments

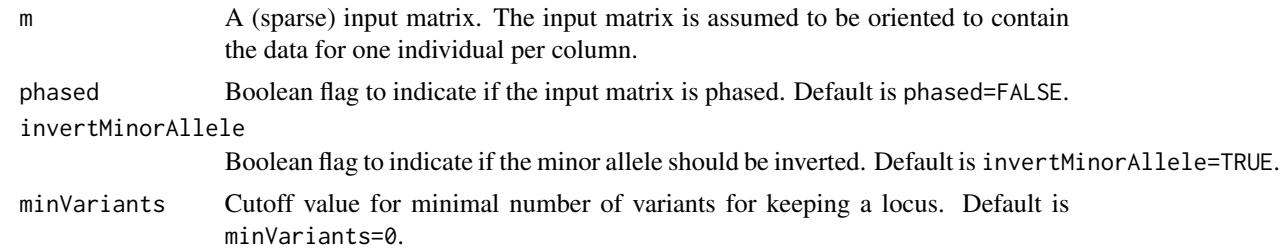

# Value

The processed matrix with pruned variants/loci.

#### Examples

```
require(locStra)
m <- matrix(sample(0:1,100,replace=TRUE),ncol=10)
print(selectVariants(m))
```
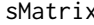

C++ implementation to compute the s-matrix (the weighted Jaccard *similarity matrix) for a (sparse) input matrix as in the 'Stego' package: https://github.com/dschlauch/stego*

#### Description

C++ implementation to compute the s-matrix (the weighted Jaccard similarity matrix) for a (sparse) input matrix as in the 'Stego' package: https://github.com/dschlauch/stego

#### Usage

sMatrix(m, useCpp = TRUE, sparse = TRUE, Djac = FALSE, phased = FALSE)

# Arguments

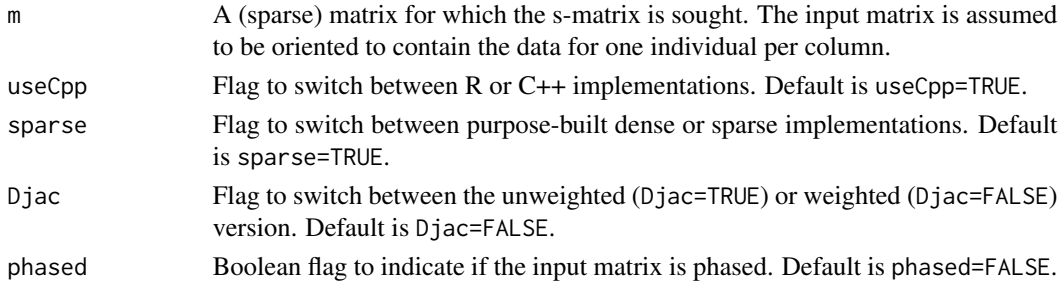

# Value

The s-matrix (the weighted Jaccard matrix) of m.

#### References

Daniel Schlauch (2016). Implementation of the stego algorithm - Similarity Test for Estimating Genetic Outliers. https://github.com/dschlauch/stego

```
require(locStra)
require(Matrix)
m <- matrix(sample(0:1,15,replace=TRUE),ncol=3)
sparseM <- Matrix(m,sparse=TRUE)
print(sMatrix(sparseM))
```
<span id="page-17-0"></span>

<span id="page-18-0"></span>

# Description

An artificial dataset containing 100,000 RVs for 100 subjects (one per column). The dataset was generated by resampling the data for chromosome 1 of the 1,000 Genome Project with replacement for randomly chosen subjects.

# Usage

```
data(testdata)
```
# Format

A matrix with 100,000 rows and 100 columns.

# References

A global reference for human genetic variation, The 1000 Genomes Project Consortium, Nature 526, 68-74 (01 October 2015) doi:10.1038/nature15393.

# <span id="page-19-0"></span>Index

∗ dataset testdata, [19](#page-18-0) bed\_fastCovEVs, [2](#page-1-0) bed\_fastGrmEVs, [3](#page-2-0) bed\_fastJaccardEVs, [4](#page-3-0) bed\_fastSMatrixEVs, [5](#page-4-0) covMatrix, [6](#page-5-0) fastCovEVs, [7](#page-6-0) fastGrmEVs, [8](#page-7-0) fastJaccardEVs, [9](#page-8-0) fastSMatrixEVs, [10](#page-9-0) fullscan, [11](#page-10-0) grMatrix, [14](#page-13-0) jaccardMatrix, [15](#page-14-0) makeWindows, [16](#page-15-0) powerMethod, [16](#page-15-0) selectVariants, [17](#page-16-0) sMatrix, [18](#page-17-0) testdata, [19](#page-18-0)